$\triangleright$  Modelo linear para explicar a variável Y, denominada variável dependente, explicada ou endógena como função da variável X, denominada variável independente, explicativa ou exógena

 $y = \beta_0 + \beta_1x + u$ 

ØPressupostos de MQO:

- 1. O modelo populacional é linear nos parâmetros.
- 2. Podemos utilizar uma amostra aleatória de tamanho n.
- 3. A esperança condicional de u dado x é equivalente a zero. *E(u/X)=E(u)=0*
- 4. Há variabilidade em x.

# Correlação e Regressão

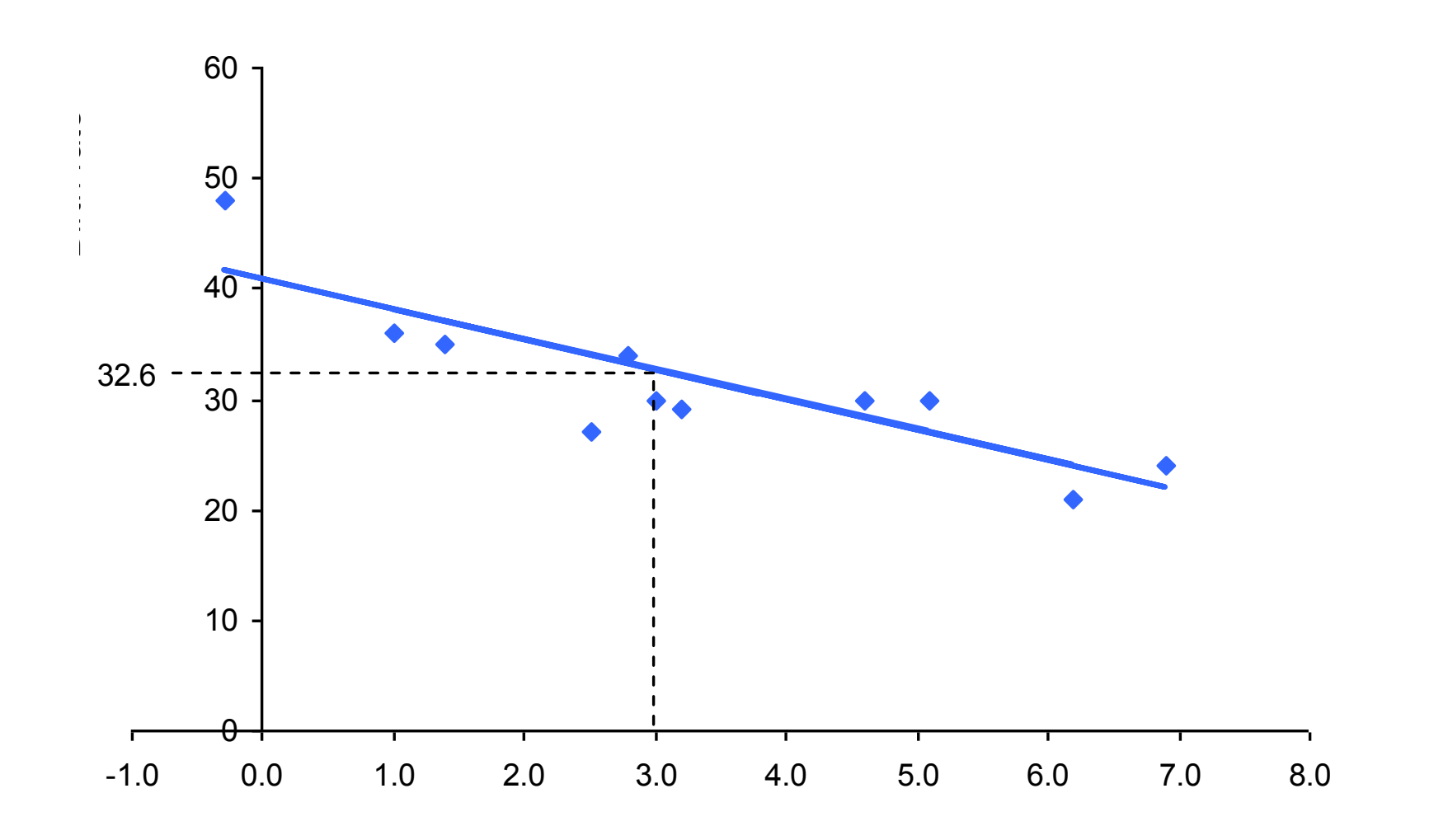

 $\blacktriangleright$ 

• Minimise the sum of squared errors, 6*e*<sup>2</sup>

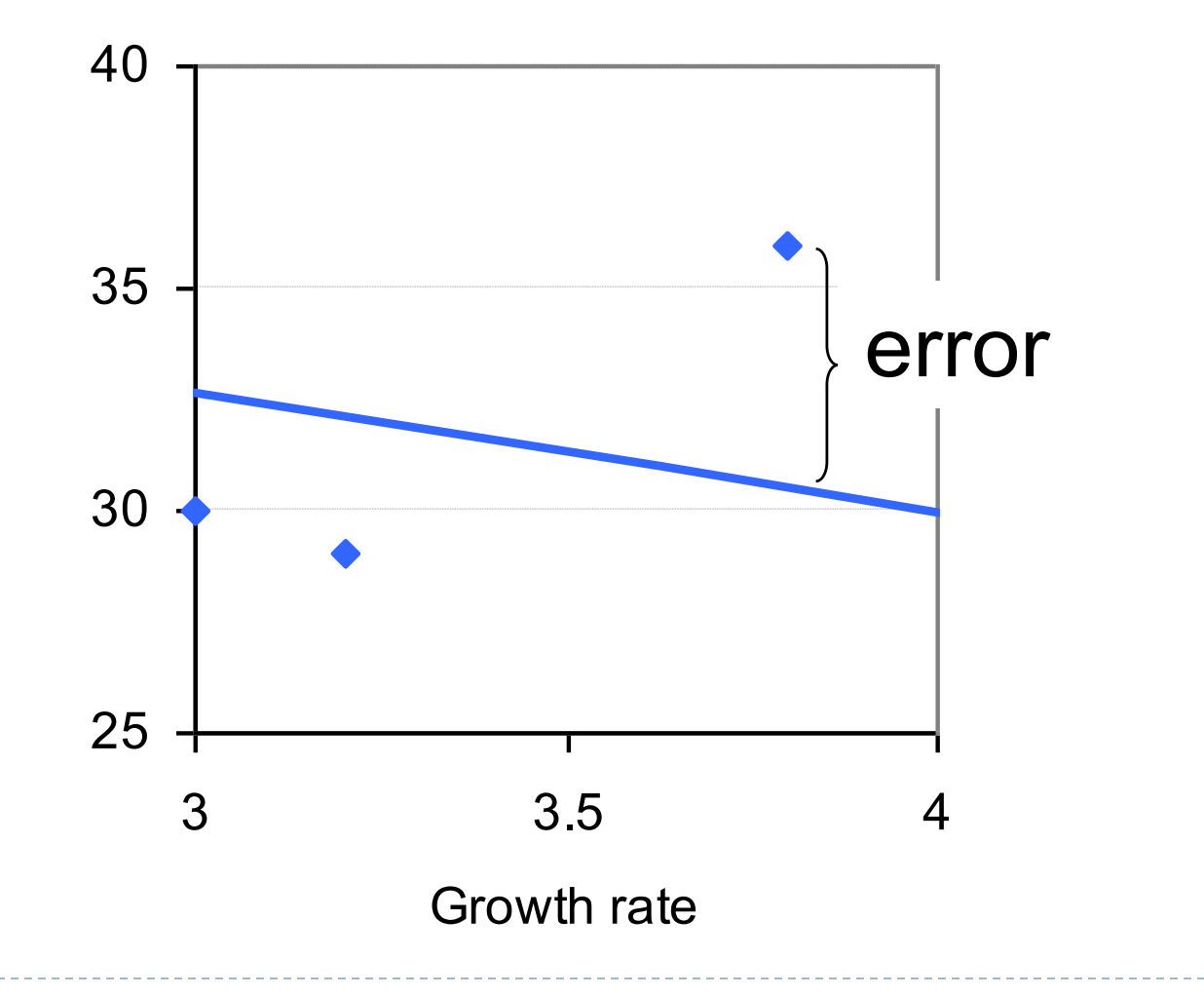

4

ь

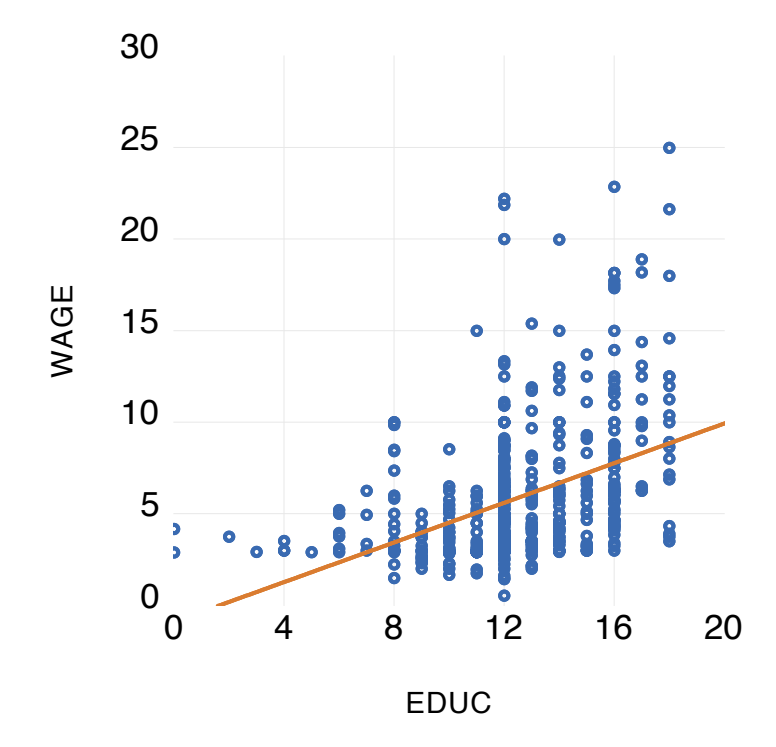

 $\blacktriangleright$ 

- Ø Problema: Os parâmetros *beta* são desconhecidos. O objetivo principal de regressão é estimar esses parâmetros a partir de uma amostra de tamanho n {(*x<sub>i</sub>y*<sub>i</sub>): *i*=1, …,*n*}
- Ø *Para cada observação na amostra, tem-se:*

 $y_i = \beta_0 + \beta_1 x_i + u_i$ 

- $\triangleright$  A idéia de MQO é encontrar uma linha próxima o suficiente dos dados amostrais tal que a soma dos quadrados dos resíduos seja a menor possível.
- $\triangleright$  Por definição, o resíduo,  $\hat{u}$ , é uma estimativa do termo de erro u.

 $\triangleright$  Formalmente, tem-se a minimização de:

 $\sum_{i=1}^{n} (\hat{u}_i)^2 = \sum_{i=1}^{n} (y_i - \hat{\beta}_0 - \hat{\beta}_1 x_i)^2$ 

A solução do problema de minimização nos fornece as condições de primeira ordem:

$$
\sum_{i=1}^{n} (y_i - \hat{\beta}_0 - \hat{\beta}_1 x_i) = 0
$$
  

$$
\sum_{i=1}^{n} x_i (y_i - \hat{\beta}_0 - \hat{\beta}_1 x_i) = 0
$$

> Portanto, a estimação dos parâmetros é dada por:

$$
\overline{y} = \hat{\pmb \beta}_0 + \hat{\pmb \beta}_{{\rm l}} \overline{x},
$$

**Or** 

$$
\hat{\pmb \beta}_0 = \overline{\mathcal Y} - \hat{\pmb \beta}_1 \overline{\mathcal X}
$$

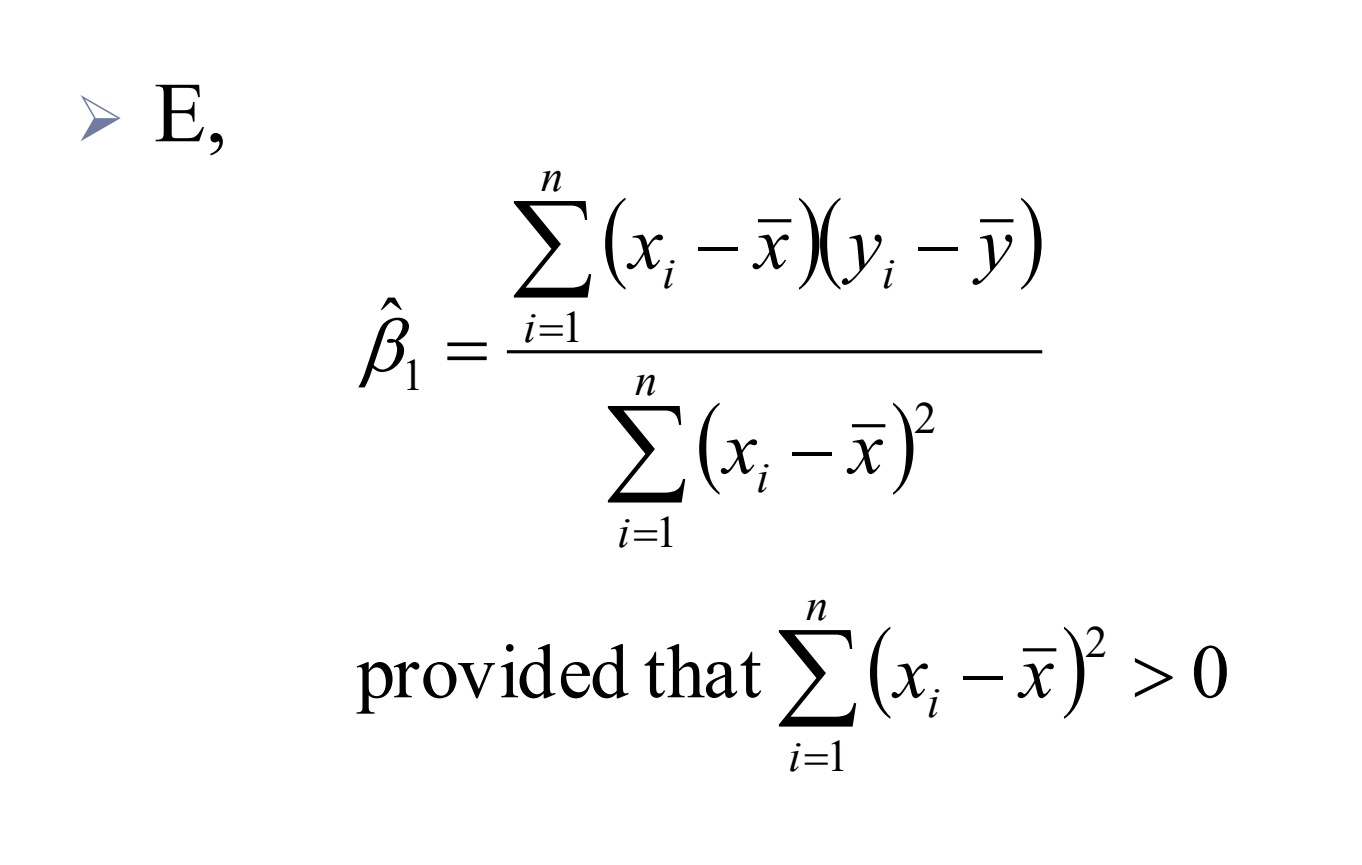

Ø A inclinação da reta é a covariância amostral entre x e y dividida pela variância amostral de x.

> A relação entre valor observado de Y e valor previsto de Y pelo modelo é dada pelo resíduo:

$$
\hat{y} = \hat{\beta}_0 + \hat{\beta}_1 x
$$

$$
y = \hat{y} + \hat{u}
$$

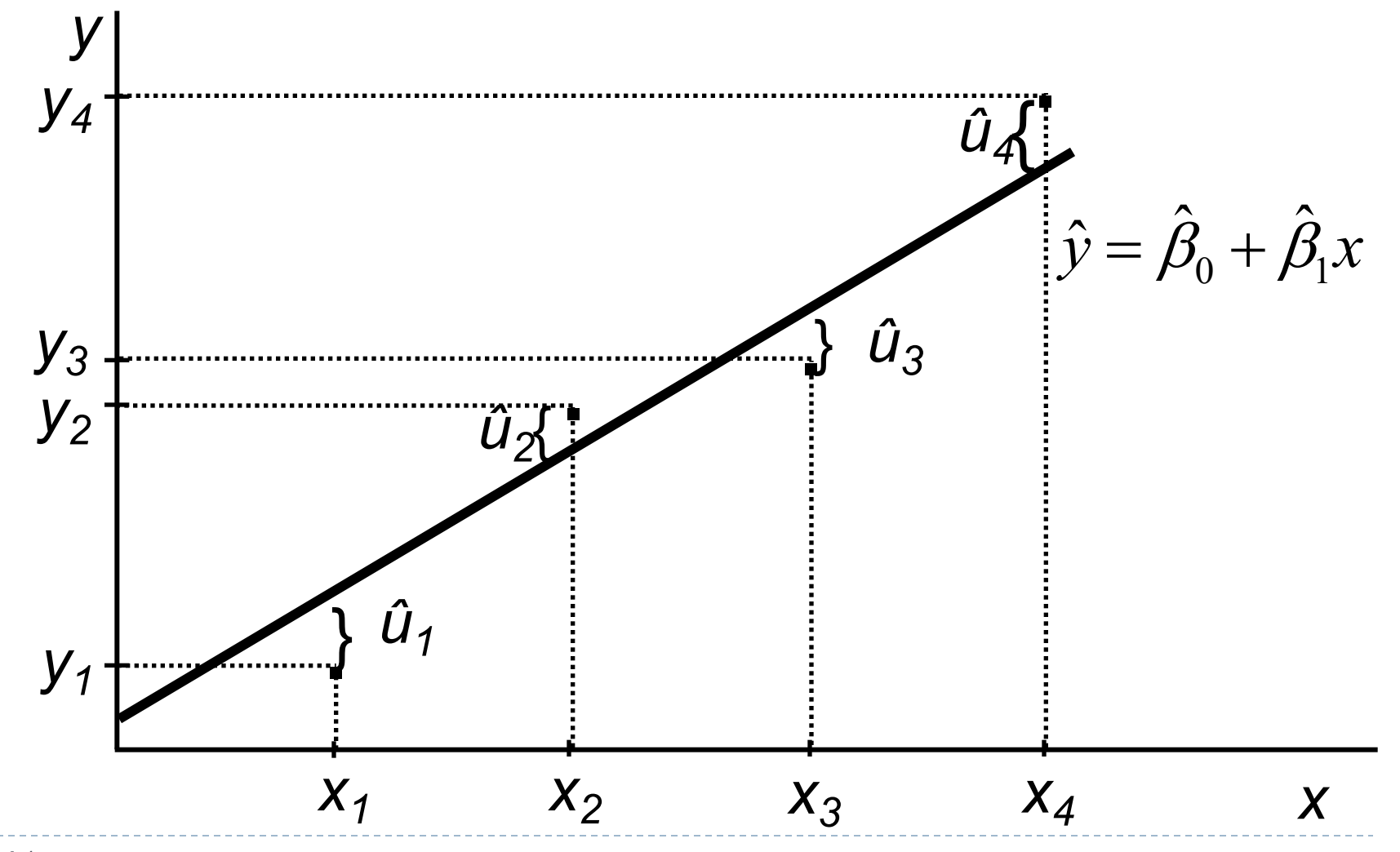

Cada observação yi tem uma parte explicada e uma parte inexplicada, o resíduo do modelo  $y_i = \hat{y}_i + \hat{u}_i$  . Definimos:  $(y_i - \overline{y})$ 2  $\sum (y_i - \overline{y})^2$  é a soma dos quadrados totais (SQT)  $(\hat{y}_i - \overline{y})$ 2  $\sum (\hat{y}_i - \overline{y})^2$  é a soma dos quadrados explicados (SQE)  $\hat{u}$ *i*  $\sum \hat{u}_i^2$  é a soma dos quadrados dos resíduos (SQR) Then  $SQT = SQE + SQR$ 

ØComo o nosso modelo de regressão se ajusta aos dados?

Ø Mensuração da qualidade do ajuste:

R2= SQE/SQT =1-SQR/SQT

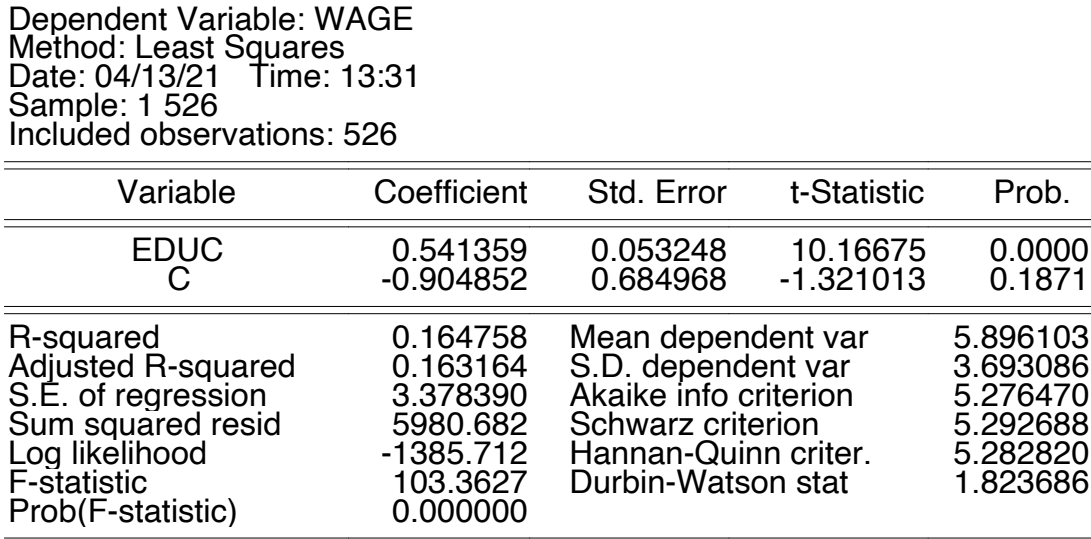

ØPressupostos de MQO:

- 1. O modelo populacional é linear nos parâmetros.
- 2. Podemos utilizar uma amostra aleatória de tamanho n.
- 3. A esperança condicional de u dado x é equivalente a zero.
- 4. Há variabilidade em x.

ØCom base nesses 4 pressupostos, pode-se demonstrar que estimador MQO é não-enviesado:

$$
E(\hat{\beta}_1) = \beta_1
$$

ØOu seja, a distribuição amostral está centrada no valor verdadeiro do parâmetro.

ØE como a distribuição amostral está espalhada?

> Assumimos inicialmente homocedasticidade:

$$
Var(u/x) = Var(u) = \sigma^2
$$

#### Caso 1: Homocedasticidade

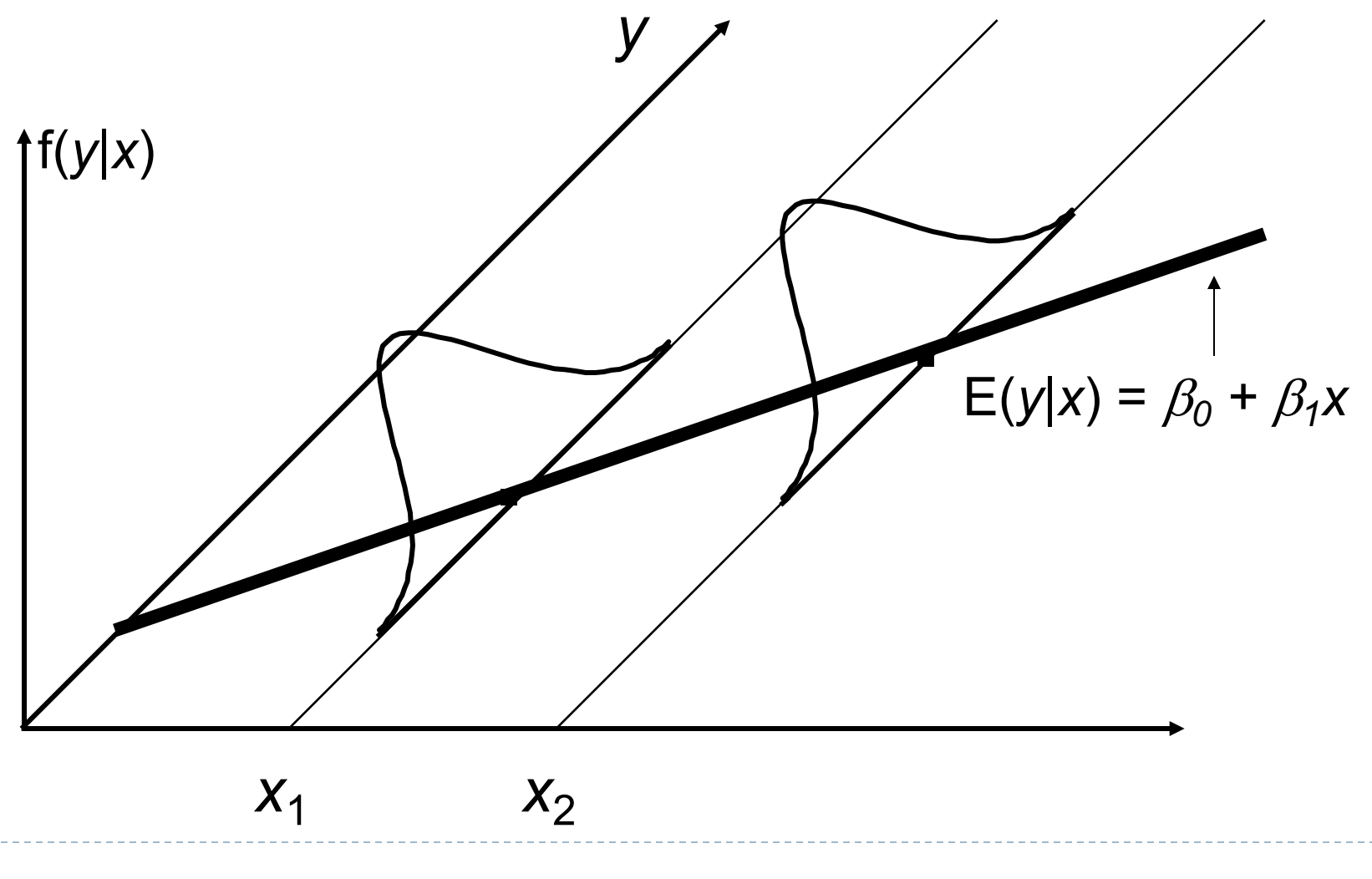

#### Caso 2: Heterocedasticidade

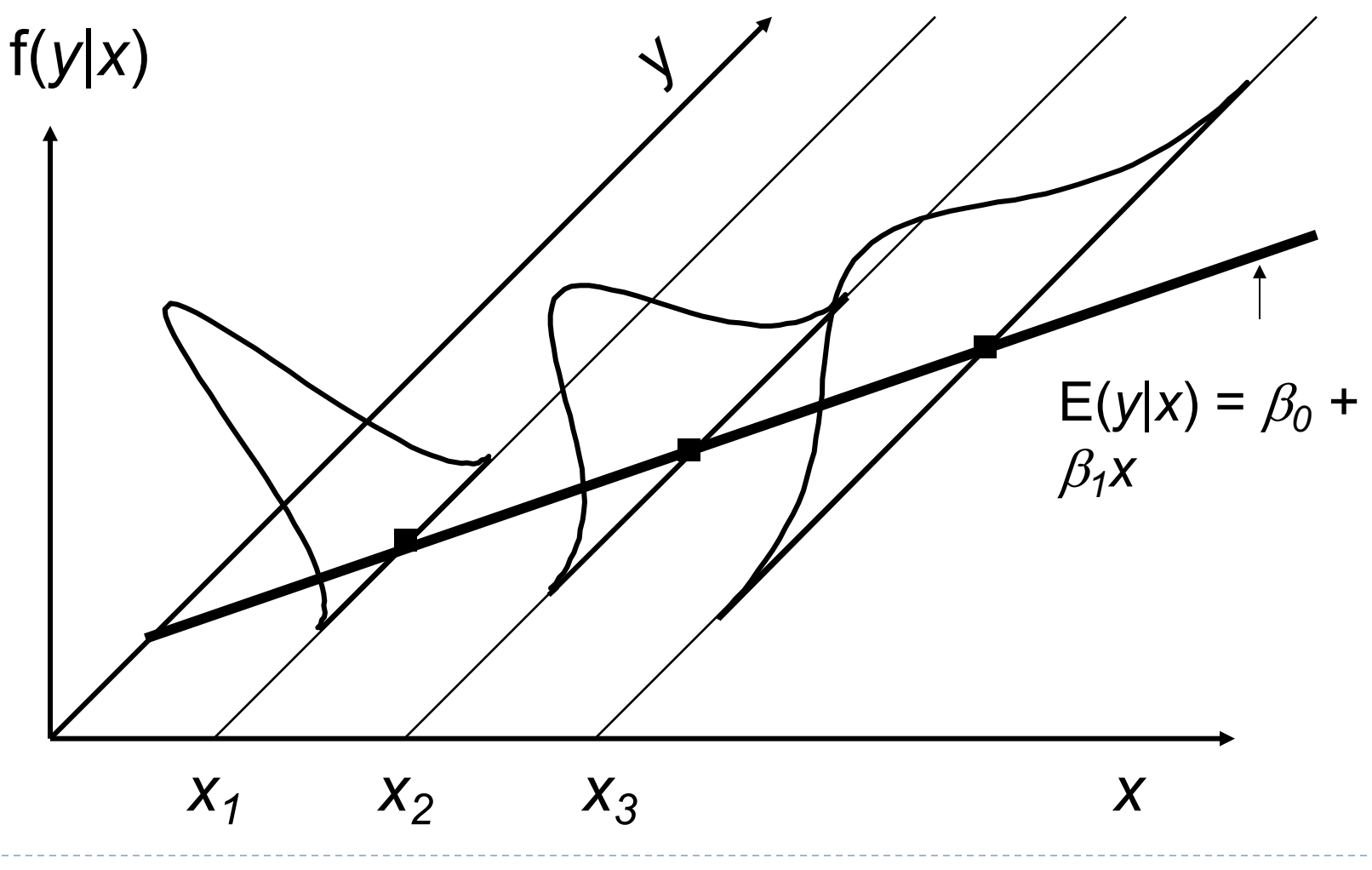

 $\blacktriangleright$ 

# Variância de MQO

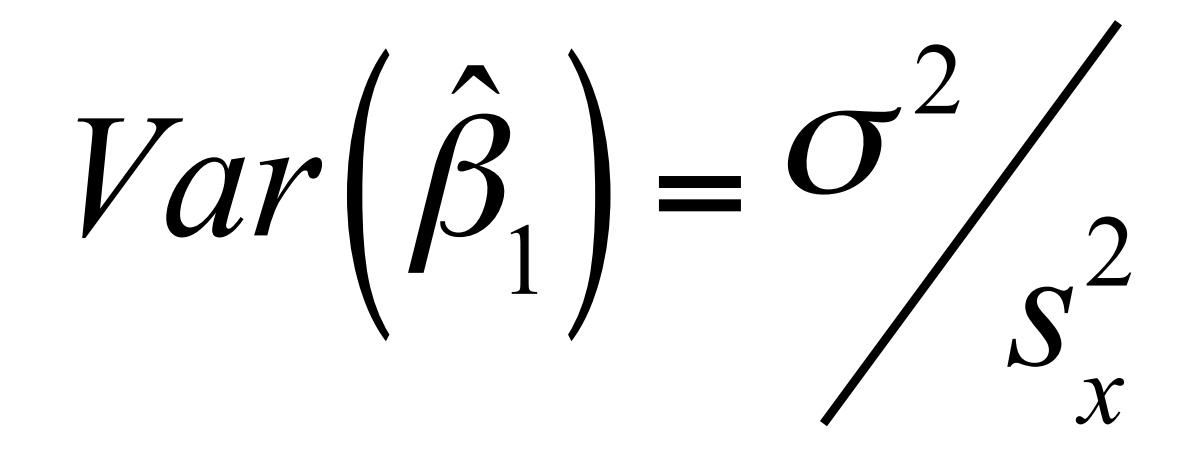

# Variância de MQO

- } Quanto maior a variância do erro, maior a variância do estimador beta
- } Quanto maior a variabilidade de x, menor essa variância.
- } Problema: a variância do erro é desconhecida!

# Variância de MQO

# Um estimador não-enviesado de  $\sigma^2$ é:

$$
\hat{\sigma}^2 = \frac{1}{\left(n-2\right)} \sum \hat{u}_i^2 = SQR / \left(n-2\right)
$$

# Regressão Linear Múltipla

# Regressão Linear Múltipla

ØSe a variável dependente for uma função de k variáveis explicativas, tem-se:

$$
\mathbf{y} = \beta_0 + \beta_1 \mathbf{x}_1 + \beta_2 \mathbf{x}_2 + \dots \beta_k \mathbf{x}_k + \mathbf{u}
$$

Ø Como anteriormente, os valores dos parâmetros são estimados através da minimização da soma dos quadrados dos resíduos.

# Regressão Linear Múltipla

$$
\hat{y} = \hat{\beta}_0 + \hat{\beta}_1 x_1 + \hat{\beta}_2 x_2 + \dots + \hat{\beta}_k x_k, ent\tilde{a}o
$$
  
\n
$$
\Delta \hat{y} = \hat{\beta}_1 \Delta x_1 + \hat{\beta}_2 \Delta x_2 + \dots + \hat{\beta}_k \Delta x_k,
$$
  
\nSe mantivermos  $x_2, \dots, x_k$  fixos, tem-se:  
\n
$$
\Delta \hat{y} = \hat{\beta}_1 \Delta x_1
$$

$$
f_{\rm{max}}
$$

 $\blacktriangleright$ 

### Pressupostos para ausência de viés

- $\triangleright$  Assuma que o modelo populacional é linear nos  $\beta$ parâmetros:  $y = b_0 + b_1x_1 + b_2x_2 + ... + b_kx_k + u_k$
- Ø Podemos utilizar uma amostra aleatória {(*xi1, xi2*,…, *xik*, *yi* ): *i*=1, 2, …, *n*},
- $\triangleright$  E(*u*|x<sub>1</sub>, x<sub>2</sub>, ... x<sub>k</sub>) = 0,
- Ø Nenhum das variavéis explicativas é constante ou uma combinação linear das demais.

# Variance of OLS (cont)

 $\triangleright$  Seja  $\mathbf{x} = (x_1, x_2, ... x_k)$ 

} Assuma homocedasticidade, como no modelo de regressão linear simples,

 $Var(u|\mathbf{x}) = s^2$ 

} Os 4 pressupostos para ausência de viés, juntamente com o pressuposto de homocedasticidade, são os pressupostos de Gauss-Markov.

# Variance of OLS (cont)

Dados os pressupostos de Gauss-Markov, tem-se:

$$
Var\left(\hat{\beta}_j\right) = \frac{\sigma^2}{SST_j\left(1 - R_j^2\right)}, \text{ onde}
$$
  

$$
SST_j = \sum \left(x_{ij} - \overline{x}_j\right)^2 \text{ e } R_j^2 \text{ e } \text{ o } R^2 da
$$

*regressãode x <sup>j</sup>* nos demais *x*'s

# Variance of OLS (cont)

Dados os pressupostos de Gauss-Markov, MQO é o melhor estimador linear não-enviesado dos parâmetros populacionais! "OLS is BLUE"

# Inferência

ØConsidere:

$$
\mathbf{y} = \beta_0 + \beta_1 \mathbf{x}_1 + \beta_2 \mathbf{x}_2 + \dots \beta_k \mathbf{x}_k + \mathbf{u}
$$

ØUtilizamos dados amostrais para calcular as estimativas dos parâmetros.

ØPara realizar testes de hipóteses, assumimos que u tem distribuição normal com média 0 e variância constante.

ØNesse caso,

$$
\left(\hat{\beta}_j - \beta_j\right) / \sum_{s \in (\hat{\beta}_j)} t_{n-k-1}
$$

- ØPodemos testar hipóteses com relação aos parâmetros populacionais
- ØPara isso, precisamos calcular o desvio-padrão associado aos estimadores.

$$
Var\left(\hat{\beta}_j\right) = \frac{\sigma^2}{SST_j\left(1 - R_j^2\right)}, \text{ onde}
$$

#### Regressão Linear Simples - Inferência **Fillerencia**

≻ Estamos prontos para testar hipóteses com relação aos valores dos parâmetros populacionais netros populac

 $\triangleright$  Exemplo:

 $H_0: \beta = 0$  $H_1: \beta \neq 0$ 

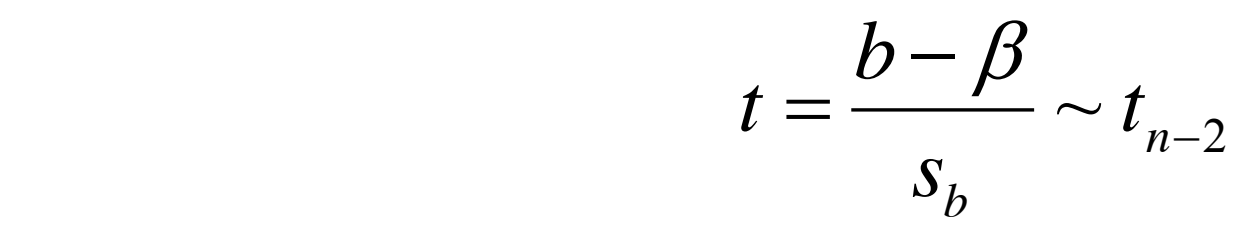

≻A estatística do teste é:

$$
t = \frac{\left(\hat{\beta}_j - 0\right)}{se\left(\hat{\beta}_j\right)}
$$

# Teste de Hipótese

- As etapas do teste são:
- 1. Escrever as hipóteses alternativas e nulas
- 2. Escolher o nível de significância do teste  $\alpha$
- 3. Calcular a estatística t, conhecida como a **estatística do teste**
- 4. Encontrar o **valor crítico** do teste t\*,
- 5. Decidir: Se o valor absoluto de t for maior do que o de  $t^*$ , rejeitar  $H^{}_0$  com um nível de confiança de  $1-\alpha$